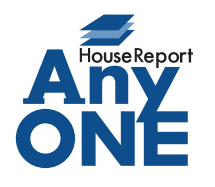

エニワンサポート通信

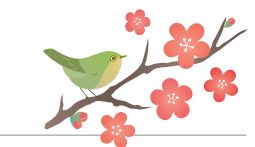

ご挨拶

いつもお世話になっております。

AnyONE サポートセンターより AnyONE に関する情報をお届けします。

パソコンの交換や新入社員用に、新しいパソコンに AnyONE をインストールする機会が度々あると 思います。インストールは完了し、共有のデータも見れているが、エクセルの出力がうまくいかない。 今回はそんな事例を紹介します。

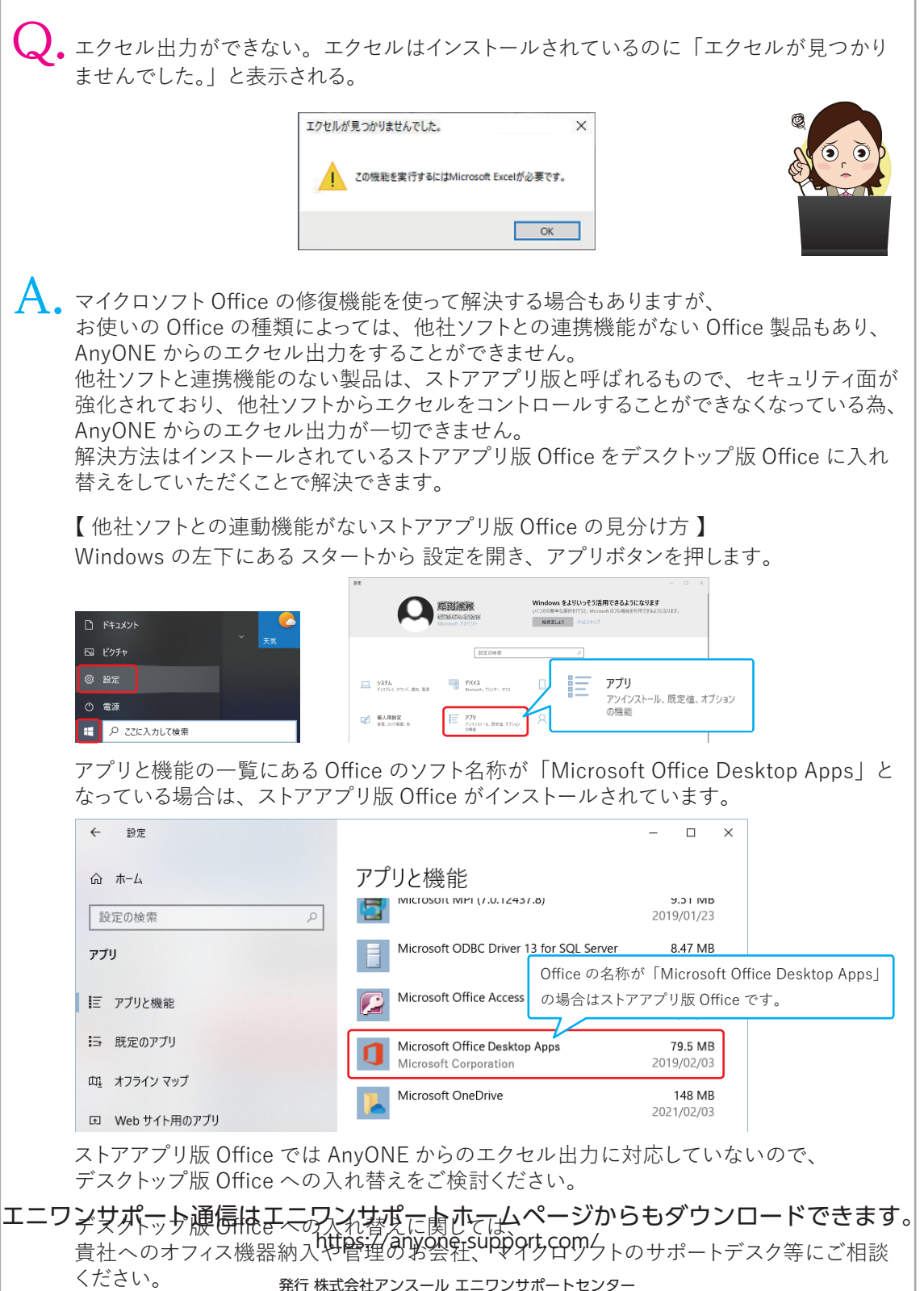

〒545-0011 大阪府大阪市阿倍野区昭和町 5 丁目 1-30 アーバン昭和町ビル 603 号 TEL 06-6622-7200 FAX 06-6622-7290